## Exercice 1 : Vrai ou Faux

- 1) Si l'écriture binaire d'un entier naturel se termine par  $n$  zéros alors cet entier est divisible par  $2^n$ .
- 2) En base 8, on utilise des chiffres 1 à 8.
- 3) Avec  $n$  bits, les entiers représentables à l'aide de leur écriture binaire sont inférieurs à  $2^n$ .
- 4) Soit  $m$  le mot binaire sur  $n$  bits associés à un entier naturel  $A$  en base 10. Pour convertir  $\frac{A}{2}$  il suffit de supprimer un bit à la fin de  $m$ .
- 5) L'entier 170 s'écrit AA en hexadécimal :

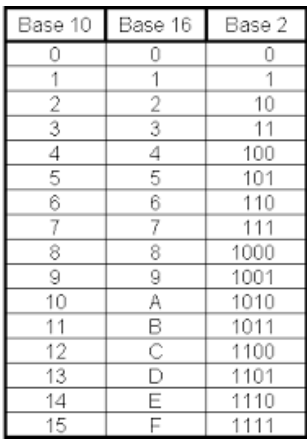

- 6) Si les entiers non signés sont codés sur des mots de 4 bits alors 1011+0101=0000
- 7) Avec des mots de 4 bits, on peut représenter tous les entiers relatifs de -8 à +8 compris
- 8) On code les entiers relatifs en complément A2 sur 5 bits. L'entier 10 est codé par 01010 et l'entier -10 par 11010.
- 9) Si des entiers non signés sont codés sur 8 bits alors il y a un nécessairement dépassement de capacité si on calcule la somme de 2 nombres dont le MSB est 1
- 10) Si des entiers signés sont codés en complément A2 alors si la somme de deux nombres commençant par zéro est un nombre commençant par 1, alors il y a une erreur.
- 1) Vrai Si  $A = c_{n+1}2^{n+1} + 0 \times 2^n + \dots + 0 \times 2^0 = c_{n+1}2^{n+1} =$  $c_{n+1} \times 2^n \times 2$ Et donc  $\frac{A}{2^n} = 2c_{n+1} = 2$
- 2) Faux, en base 8, les chiffres utilisés sont compris entre 0 et 7 inclus.
- 3) Vrai, le plus entier est  $2^n 1$
- 4) Vrai, nous avons vu que la conversion en base 2 consistait en une suite de division par 2 jusqu'à obtenir un quotient nul. En partant de A/2, on enlève une division et onc le MSB de A
- 5) Vrai :  $(170)_{10} = (10101010)_2 = (AA)_{16}$
- 6) Vrai, on trouve 10000 qui devient 0000 on a donc un overflow ou erreur de dépassement de capacité
- 7) Non, -8 à +7 compris
- 8) Non, il ne suffit pas de changer le MSB, le complément A2 est  $(01010) \rightarrow (10101) \rightarrow (10110)$
- 9) Vrai : 1…..+1….. conduit forcément à une retenue
- 10) Vrai car si deux nombres sont négatifs alors leur somme l'est également

## Exercice 2 :

Soient des nombres écrits en binaire :

- 1) Calculer la somme de 100110 + 001101 en posant l'addition
- 2) Traduire le calcul en décimal

$$
\begin{aligned}\n|100110 \\
001101 \\
110011\n\end{aligned}
$$
\n(100110)<sub>2</sub> = 2 + 4 + 32 = 38  
\n(001101)<sub>2</sub> = 1 + 4 + 8 = 13  
\n(110011)<sub>2</sub> = 1 + 2 + 16 + 32 = 51

### Exercice 3 :

Quelle affirmation est exacte ?

- 1) Un nombre occupe 8 fois moins de place en mémoire s'il est représenté en octet plutôt que par des bits
- 2) Un nombre écrit en hexadécimal comporte 8 fois moins de chiffres que s'il est écrit en binaire
- 3) Un nombre pair a une écriture binaire qui se termine par un 0
- 1) Non, il reste tout autant de bits.
- 2) Non, 4 fois
- 3) Le MSB s'obtient avec le reste de la 1<sup>e</sup> division par 2, donc si pair ce reste est bien nul

## Exercice 4 :

Quelle la valeur en binaire de 1001 × 111 ?

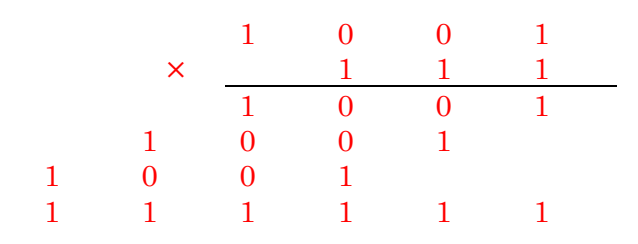

# Exercice 5 :

On utilise des mots de 5 bits pour coder des entiers relatifs en complément A2. Comment est codé -2 ?

 $-2 \rightarrow (00010) \rightarrow (11101) \rightarrow (11110)$ 

#### Exercice 6 :

- 1) Ecrire une fonction qui prend en paramètre un entier naturel exprimé en base 10 et renvoie l'écriture en base deux de ce nombre. Le paramètre en entrée est de type *int* et la valeur en sortie est de type str.
- 2) Ecrire une fonction qui prend en paramètre un entier naturel exprimé en base deux et renvoie l'écriture en base 10 de ce nombre. Le paramètre en entrée est de type *str* et le paramètre en sortie de type
- 3) Reprendre le programme précédent en remarquant qu'il est possible d'écrire :

$$
(nbre)_{10} = b_0 + 2(b_1 + 2(b_2 + \dots + 2(b_{n-1} + 2b_n))\dots)
$$

```
def conversion_binaire(nbre):
     chaine=""
     if nbre==0:
         return "0"
     while nbre!=0:
         nbre,r=nbre//2,nbre%2
         chaine=str(r)+chaine#pour avoir le MSB en 1e
     return chaine
def conversion_dec(mot):
```

```
 nombre=0
```

```
 for i in range(len(mot)):
```

```
 nombre=nombre+int(mot[i])*2**(len(mot)-1-i)
```

```
 return nombre
```

```
print(conversion_dec(conversion_binaire(10)))
```

```
def conversion_dec2(mot):
     nombre=int(mot[0])
     for i in range(1,len(mot)):
         nombre=nombre*2+int(mot[i])
     return nombre
```

```
print(conversion_dec2(conversion_binaire(10)))
```
#### Exercice 7 :

Pour coder des entiers relatifs on utilise ici 5 bits.

- 1) Combien de nombres peut-on coder et lesquels ?
- 2) Comment est codé le nombre 6 ?
- 3) Comment est codé le nombre -7 ?
- 1) On peut donc coder 32 nombres entiers compris entre  $-2^4 = -16$  $\hat{a} 2^4 - 1 = 15$
- 2)  $(6)_{10} = (00110)_2$
- 3)  $(7)_{10} = (00111)_2$  donc  $(-7)_{10} = (11001)_2$

### Exercice 8 :

- 1) Combien de secondes peut-on écrire sur un mot de 32 bits signé ?
- 2) Est-il possible de coder le nombre de secondes qui se sont écoulées depuis le 1<sup>e</sup> janvier 1970 à 0h ?
- 1) Avec 32 bits signé, on peut atteindre  $10^{31} 1$
- 2)  $N \approx 52 * 365 * 24 * 3600 < 10^{31} 1$  donc pas de dépassement. Il faut attendre typiquement 48 ans pour avoir un problème de codage

## Exercice 9 :

- 1) Soit un nombre entier naturel  $x$  nécessitant  $n$  bits pour être décrit en binaire. Estimer, en fonction de  $n$ , le nombre de chiffres m nécessaire pour exprimer  $(x)_{10}$ .
- 2) Commenter le résultat précédent pour  $n = 10$
- 3) Donner un ordre de grandeur, évaluée en  $Go$ , de la place occupée par 2 <sup>30</sup> blocs de quatre octets chacun
- 4) La valeur de la capacité de mémoire vive d'un ordinateur est de 16Go, quelle est le plus grand entier numérisable ?
- 1) On a typiquement  $x \approx 10^m \approx 2^n$  donc  $m = n \log_{10} 2$
- 2)  $m \approx 3$ , on retrouve que  $10^3 \approx 2^{10}$  ce qui explique la confusion acceptée entre 1 $ko = 1000o$  et  $2^{10}o = 1024o = 1kio \approx 1ko$
- 3)  $\frac{2^{30}*4}{10^9} = \frac{2^{10^3}*4}{10^9} \approx \frac{10^{3^3}*4}{10^9} \approx 460$  (capacité de stockage typique d'un DVD)
- 4)  $n = 16 \times 10^9 \times 8$  représente le nombre de bits utilisables soit  $n =$ 38531839444 ≈ 10 $^{11}$  et donc un nombre pouvant dépasser 2 $^{10^{11}}$  ≈  $10^m$  et avec  $m = 10^{11}$ . On pourra remarque qu'à partir de x=  $10^{10^6}$ l'ordinateur commence à mettre beaucoup de temps à écrire ce nombre.

## Exercice 10 :

- 1) Ecrire une fonction qui prend en paramètre un entier naturel et renvoie la liste des chiffres de son écriture binaire rangés dans l'ordre inverse. Pour  $n = 11$ , on obtient [1,1,0,1].
- 2) Ecrire une fonction qui prend en paramètre la liste des chiffres de l'écriture binaire d'un entier naturel rangés dans l'ordre inverse et renvoie cet entier naturel.

## Corrigé

```
def conversion_binaire(nbre):
     liste=[]
```

```
 if nbre==0:
         return [0]
     while nbre!=0:
         nbre,r=nbre//2,nbre%2
         liste.append(r)
     return liste
print(conversion_binaire(11))
print(bin(11))
```

```
def conversion_dec(liste):
     nombre=0
     for i in range(len(liste)):
         nombre=nombre+liste[i]*2**(i)
     return nombre
print(conversion_dec(conversion_binaire(10)))
```

```
def conversion_dec2(liste):
     nombre=liste[-1]
     for i in range(len(liste)-2,-1,-1):
         nombre=nombre*2+int(liste[i])
     return nombre
```
**print(**conversion\_dec2**(**conversion\_binaire**(**10**)))**